## **Linux Commands**

#### **Directory**

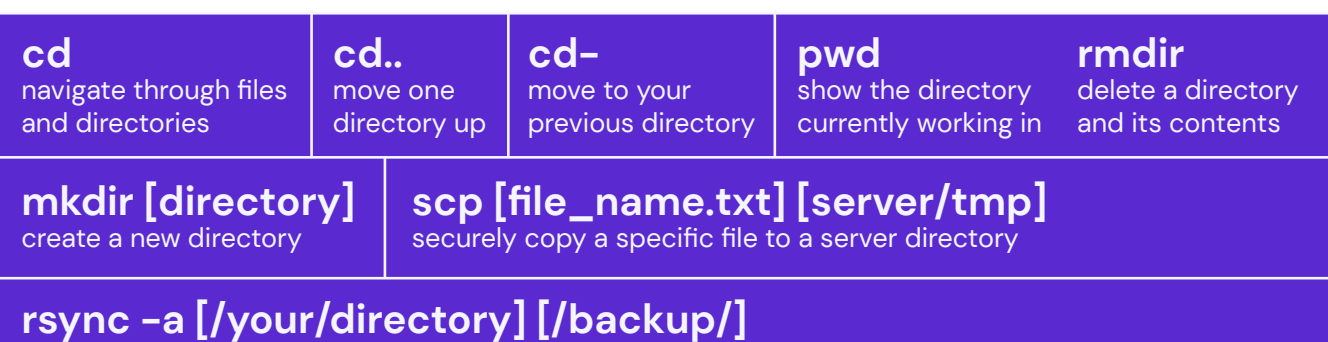

synchronize the contents of a specific directory with a backup directory

### **Disk Usage**

 $\begin{array}{ccc} & O & O & O \end{array}$ 

 $\begin{array}{ccc} & O & O & O \end{array}$ 

1

 $\blacksquare$ n.

n.

п m.

 $O$   $O$   $O$ 

Ē.

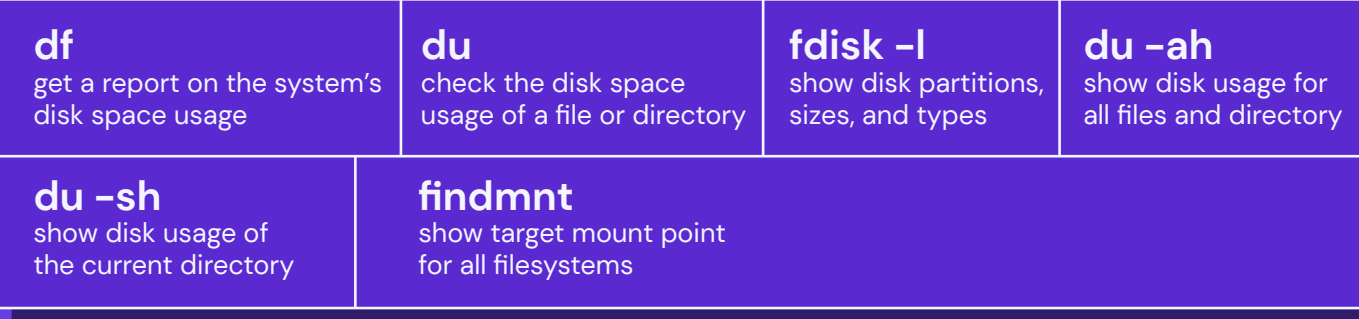

### **File Commands**

п п

m.

П

п.

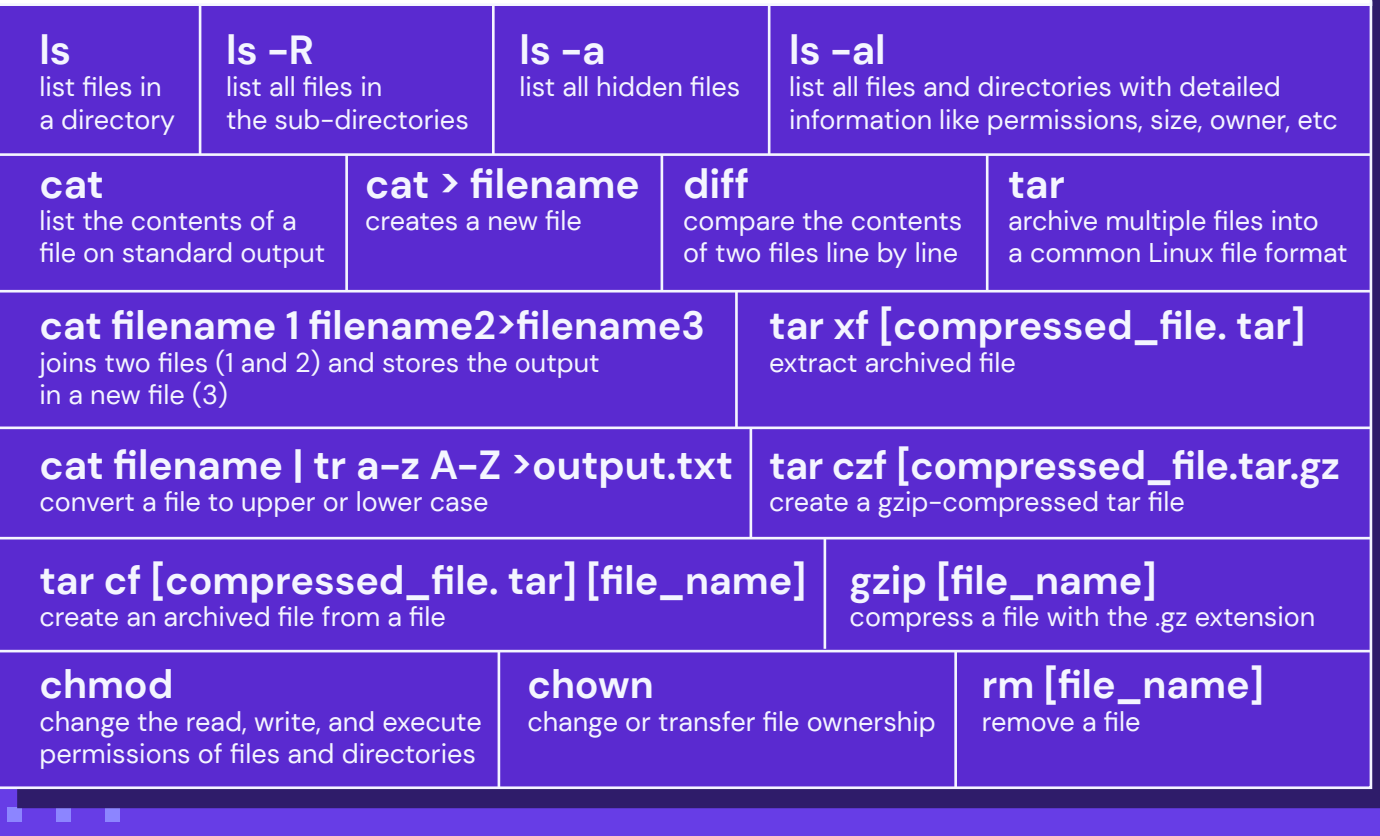

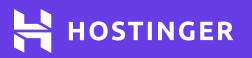

# **Linux Commands** <sup>2</sup>

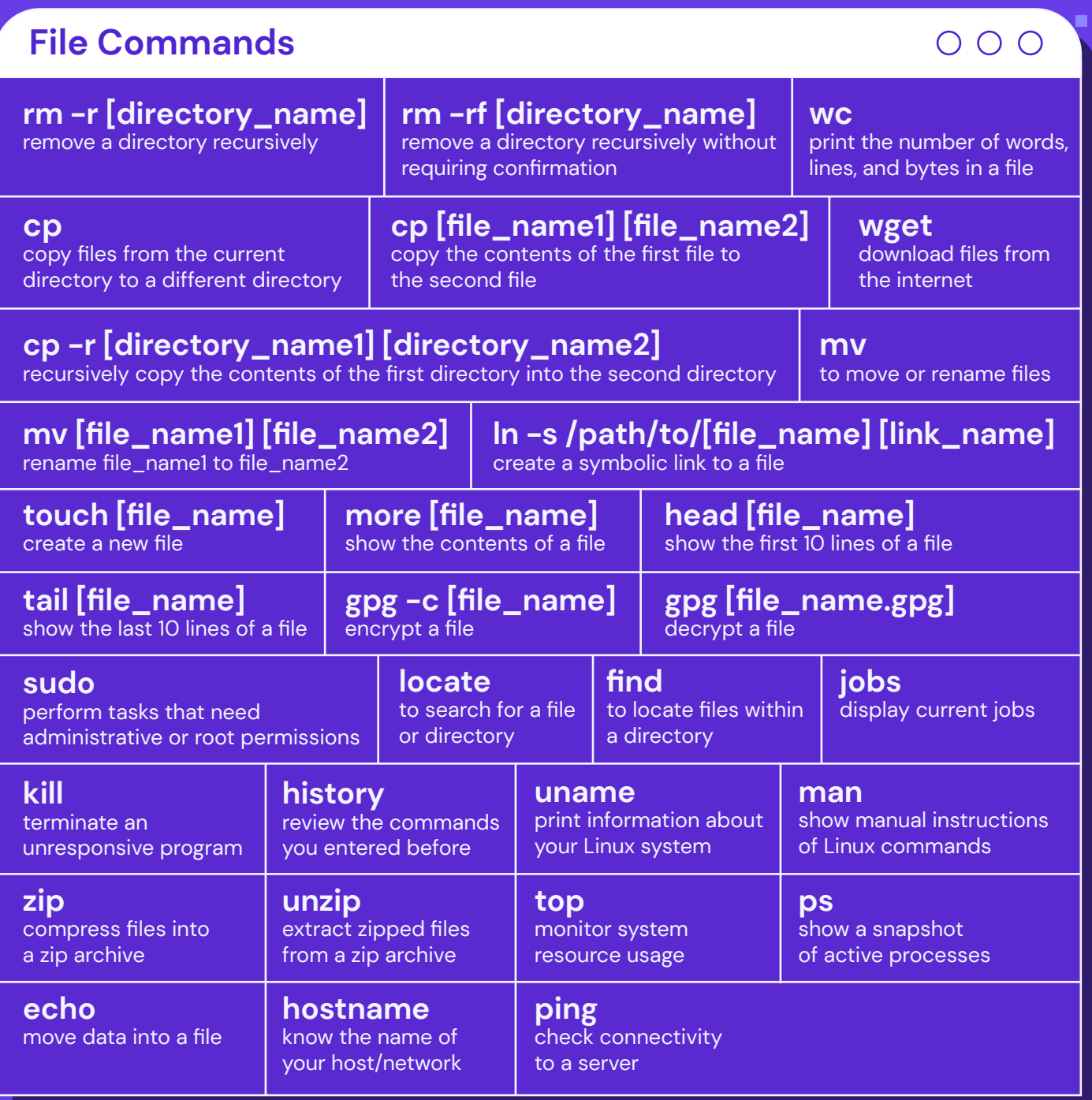

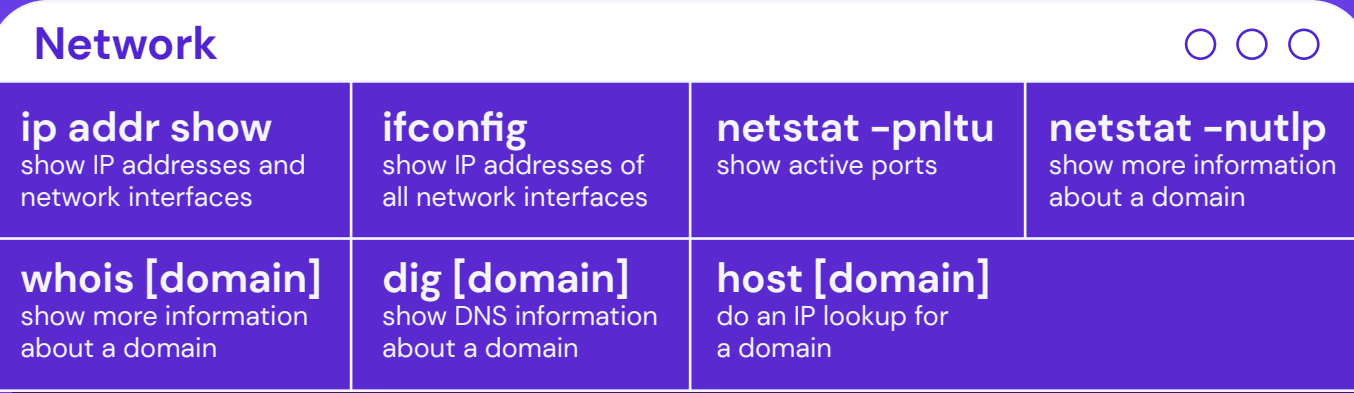

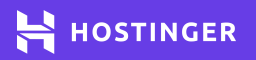

### **Linux Commands** <sup>3</sup>

п

n

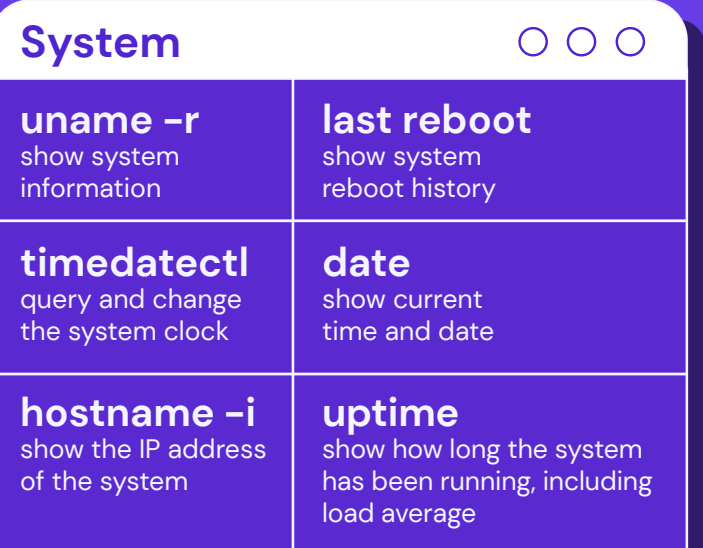

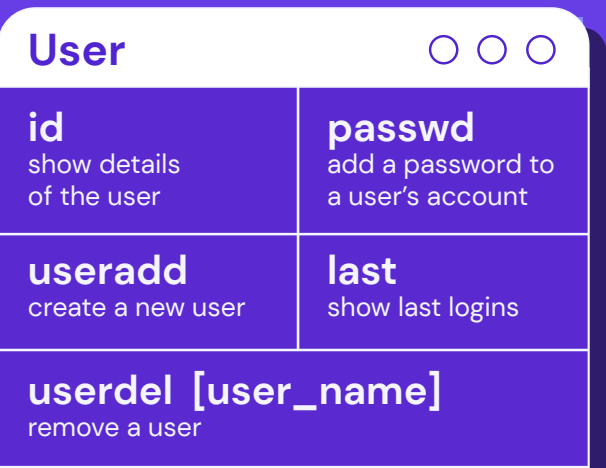

ä,

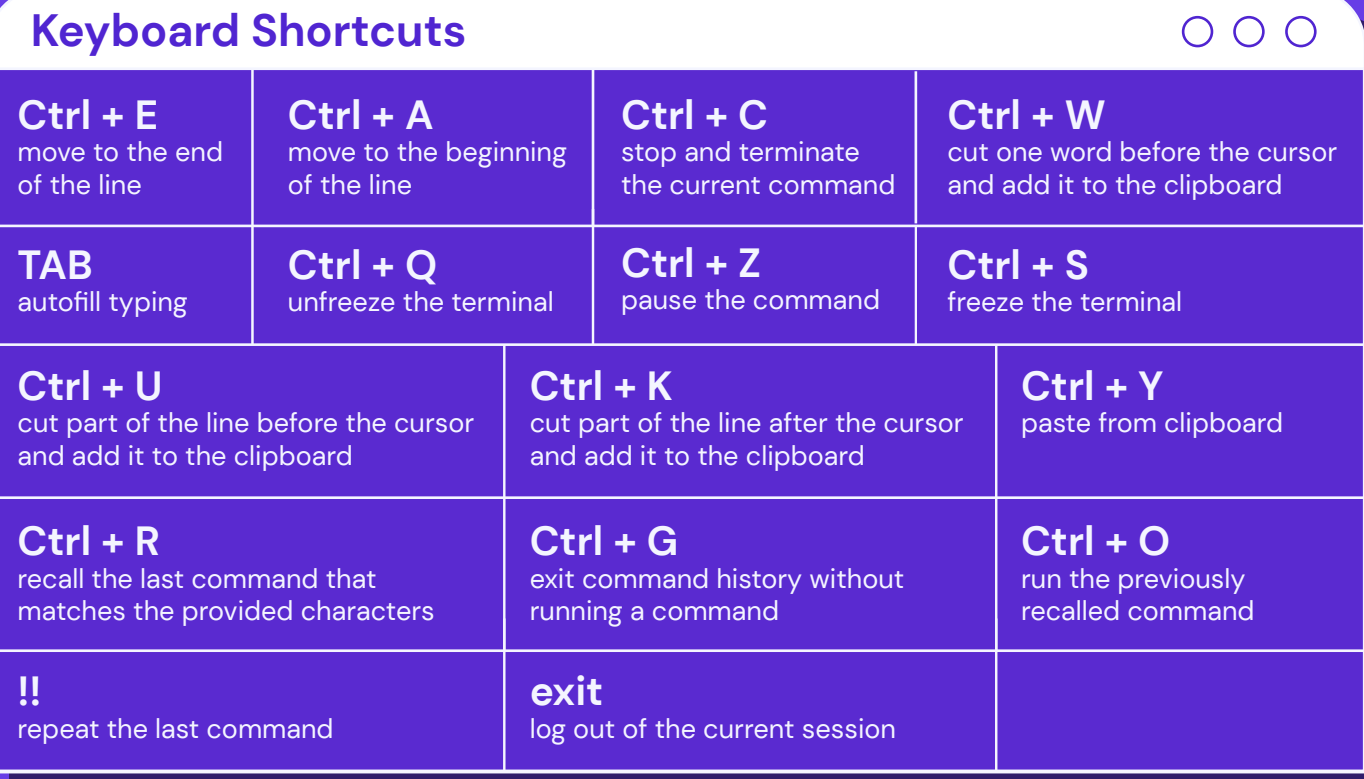

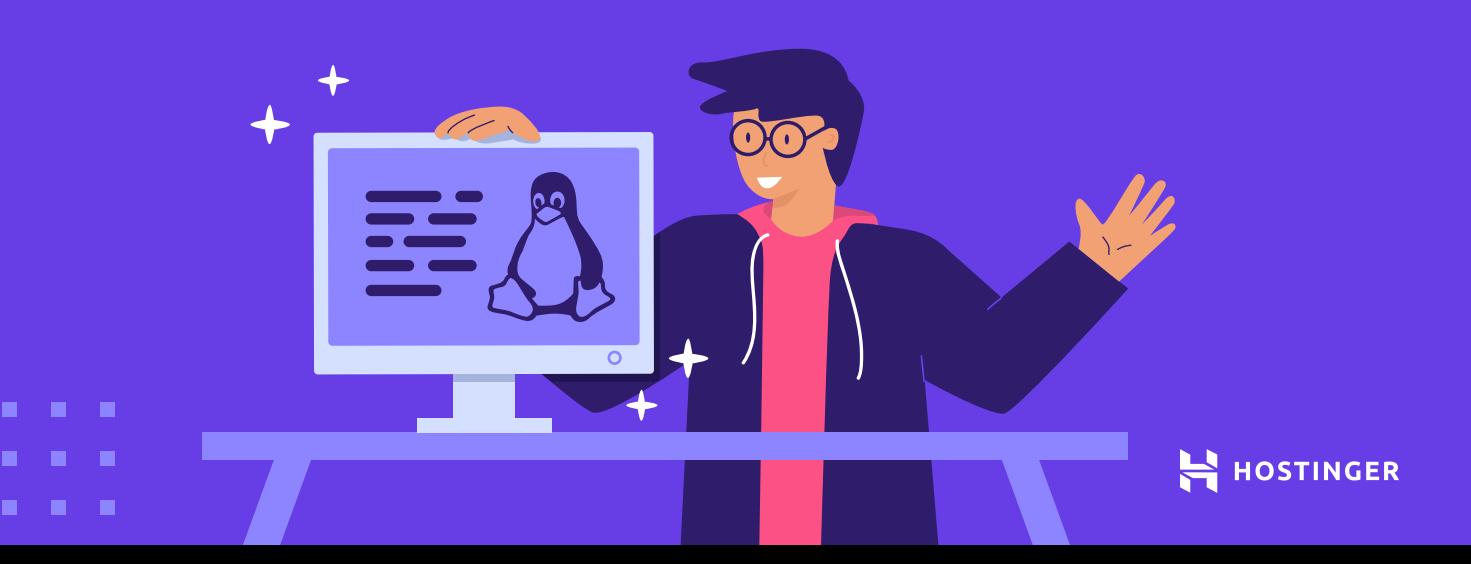